## いろこい あいなん 愛南町Web版ハザードマップ簡易版説明書

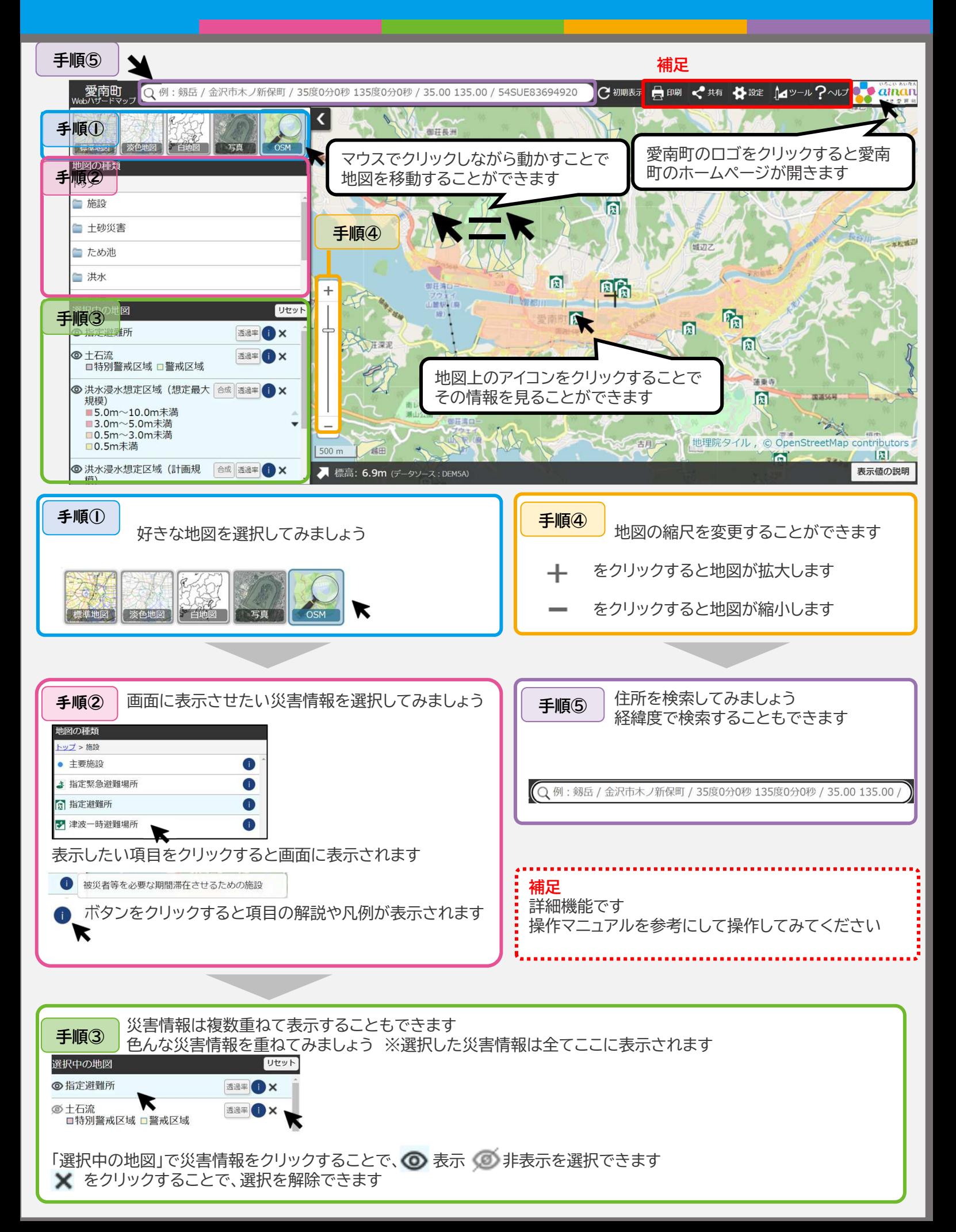